## **Callout Blocks Component**

This document will explain how to use the "Callout Blocks Component":

1. Click the 'Edit' button, top right of the screen.

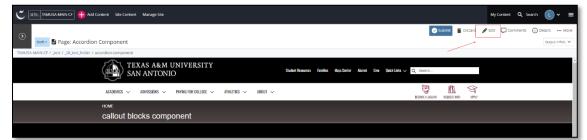

2. Navigate to "**Page Builder**" section, near the middle of the screen.

| C STE TAMUSA-MAIN-CF 🖶 Add Content Site Content Manage Site                                             | Contern: Metadata Configure Culturen               | Close Preview E | My Content Q, Search 👔 🗸 🗮                                 |
|----------------------------------------------------------------------------------------------------|----------------------------------------------------|-----------------|------------------------------------------------------------|
| Devit     Page: Accordion Component     TAMJIGAMANI-GF / _tset / _lill set folder / accordion-component | Show in Submenu?<br>Ves  No                        |                 | Comments Discard PEdit Comments O Details More Output HTML |
| TEXAS A&M U<br>SAN ANTONIO                                                                              | Page Builder<br>What kind of page is this?         |                 | Search                                                     |
| ACADEHICS 🗸 ADMESSIONS 🤟                                                                                | Page with Sidebar     Wide Page     Row of Content | + D             | NECIMEA MADARK NECUEST INTO APPLY                          |
| HOME<br>callout blocks compo                                                                            | Content Display Style                              | * 0             |                                                            |

3. Open the **Row of Content** pane by clicking the *carrot* to the left of the **Row of Content** title.

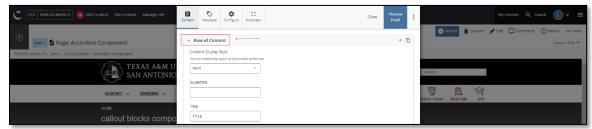

4. Open the Content Display Style pulldown and select the Callout Blocks option.

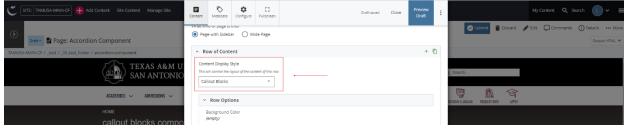

5. Expand and complete the **Content Item** section.

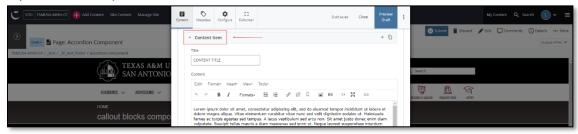

a. Fill out the **Title** block.

| C STTE: DAMUSA MANN CF 🖶 Add Content Site Content Manage Site | Content | Netadata                       | Configure                   | C]<br>Fullscreen                            | Dreft seved                                                                                                    | Close                                   | Preview<br>Draft | : |                                    | My Content Q Search 🕕 🗸 🚍 |
|---------------------------------------------------------------|---------|--------------------------------|-----------------------------|---------------------------------------------|----------------------------------------------------------------------------------------------------|-----------------------------------------|------------------|---|------------------------------------|---------------------------|
| Date Page: Accordion Component                                | E       | Content                        |                             |                                             |                                                                                                    |                                         | + 🗅              |   | Submit 🕯 Discard                   | Comments 🕐 Details More   |
| TEXAS A&M U<br>SAN ANTONIO                                    |         | CONTENT<br>Content<br>Edity Fo |                             | rt• View•                                   | Tools*                                                                                                    |                                         |                  |   | Search                             |                           |
| Addining v Addisons v<br>Howe<br>callout blocks compo         |         | dolore ma<br>fames ac          | gna aliqua.<br>turpis egest | t amet, cons<br>Vitae eleme<br>las sed temp | E E & & & E E & & &<br>settetur adipiscing alt, sed do eiusmod tempor incidia<br>turn curabitur vitae nunc sed veilt dignissim sodales<br>us. A lacus vestibulum sed arcu non. St. amet justo o<br>dam maecenas sed erim ut. Neque laorest support | funt ut lal<br>i ut. Male<br>Jonec enir | suada<br>m diam  |   | RECOME A JACULAR REGELES THE APPLY |                           |

b. Complete the **Content** block.

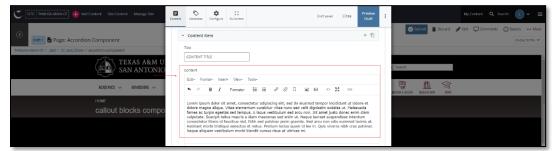

- i. This block has a WYSIWYG to format and edit the content in the content block. <u>WYSIWYGs will be explained in another video</u>.
- c. Adding an Internal or External image is optional.

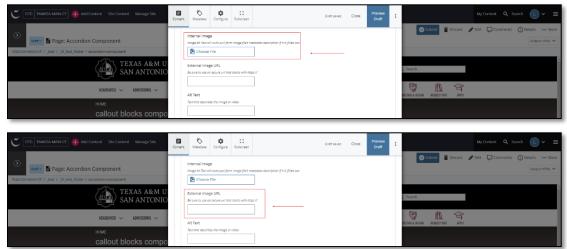

i. If an image is added, the "Alt Text" text box needs to be completed.

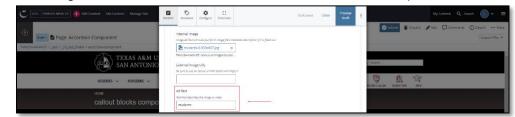

d. Adding Internal or External link is optional.

| TET: TMACLANARIET AND ACCURENT SER CONTENT.      THANGLANARIET AND ACCURENT SER CONTENT.      THANGLANARIET AND ACCURENT SERVICES      THANGLANARIET AND ACCURENT SERVICES       THANGLANARIET AND ACCURENT SERVICES       THANGLANARIET AND ACCURENT SERVICES       THANGLANARIET AND ACCURENT SERVICES       THANGLANARIET AND ACCURENT SERVICES       THANGLANARIET AND ACCURENT SERVICES       THANGLANARIET AND ACCURENT SERVICES       THANGLANARIET AND ACCURENT SERVICES       THANGLANARIET AND ACCURENT SERVICES       THANGLANARIET AND ACCURENT SERVICES       THANGLANARIET AND ACCURENT SERVICES       THANGLANARIET AND ACCURENT SERVICES       THANGLANARIET AND ACCURENT SERVICES       THANGLA | E       | Daftsaved | Close | Prevlew<br>Draft        | <br>by Conter Q South U v ≡<br>where ■ Decars P con □ conners ○ Decars where<br>Decars Mink v<br>man                                                            |
|----------------------------------------------------------------------------------------------------|---------|-----------|-------|-------------------------|----------------------------------------------------------------------------------------------------|
| STE VALSHAWR C  Marge Ste     Ste Carter Marge Ste     Ste Carter  | Context | Daft svet | Close | Preview<br>Draft<br>+ T | <br>bly Curters Q Search Q + =<br>Control = Docard & Eat C Control = C Control = C<br>Control = C C Control = C C Control = C C C C C C C C C C C C C C C C C C |

i. If a link is added, type in "Link Text" to display the name.

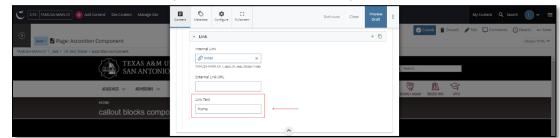

6. After making edits, click on the Preview Draft button.

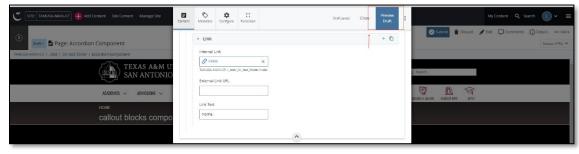

7. If you like what you've created click on the **Submit button** otherwise click on the **Edit** button if you'd like to continue to make changes.

| 🗲 🖅 TAMUSA-MAIN-CF 🕂 Add Content Site Content Manage Site       |                                                                                                    | MyContert Q Search 🕕 🗸 🚍                         |
|-----------------------------------------------------------------|----------------------------------------------------------------------------------------------------|--------------------------------------------------|
| Drate Page: Accordion Component                                 |                                                                                                    | Submit Discard Selft Comments O Details ••• More |
| TAMUSA-MAIN-CF / _test / _lll_test_folder / accordion-component |                                                                                                    |                                                  |
| TEXAS A&M UNIVERS                                               | STTY Stadent Resources families Mays Center Alumei Gi                                                                                                    | e Qirki Link v Q, Search                         |
| ACADEMICS V ADMISSIONS V PAYING FOR CO                          | lege V Athletics V About V                                                                                                    |                                                  |
| HOME<br>callout blocks component                                |                                                                                                    |                                                  |
| inter<br>(f)(*)(*)(*)(*)                                        | CONTENT TITLE<br>Used in the second second sec |                                                  |

Style Notes:

- The Callout Blocks section background is maroon.
- The Callout Blocks section font is white.
- If an image is added it will be displayed in the background of the callout block.